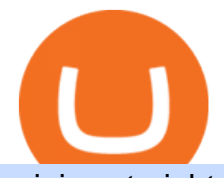

mining straight to coinbase anonymous crypto trading platform binance us referral code how to buy sand o

Buy Crypto In 3 Minutes - #1 in Security Gemini Crypto Office of Vocational Rehabilitation - PA Families Inc Vocational Rehabilitation Home Demo. Log on . To access live trading, use the user name and password provided by your broker. English. Get help . Request a feature . https://www.westfaywib.org/wp-content/uploads/2019/12/Careerlink-logo.png||JOB SEEKERS Westmoreland Fayette Workforce Investment Board|||4592 x 1648 Binance US Referral ID - Best \$15 Referral ID for Binance.us http://scpaworks.org/wp-content/uploads/2015/12/DFP\_7904.jpg|||Vocational Rehabilitation Services - SCPa Works|||2048 x 1367 https://icodrops.com/wp-content/uploads/2017/08/About-Token.jpg|||Tron (TRX) - All information about Tron ICO (Token Sale ...|||1942 x 1094 Binance Us Referral Code 2021 : ReferenceCodeBinance https://d1wajjgq1ikmrz.cloudfront.net/upload/7/ea6f3251eaff544b.png|||How to register Binance Exchange with email - MVU Cloud ...|||2456 x 1478 https://s3.cointelegraph.com/storage/uploads/view/4f13d52fa97a24e27e4f87a38f9bda8b.jpg|||Opera Web Browser Crypto Wallet Launches Support for Tron ...|||1450 x 966 CQG creates technology solutions for financial markets. CQG is helping companies solve business challenges and improve customer experiences. We have been doing it for 40 years. Binance futures are crypto futures that enable traders to trade digital currencies without actually possessing the underlying assets. Futures in cryptocurrency work similarly to futures in equities and stock indices. Binance futures derive their future price from the underlying crypto asset, like Bitcoin, Ethereum, Bitcoin Cash, Litecoin, etc.

https://lookaside.fbsbx.com/lookaside/crawler/media/?media\_id=288366818506586&get\_thumbnail=1||| Pennsylvania Office of Vocational Rehabilitation - HGAC ...|||1920 x 1080

https://d33v4339jhl8k0.cloudfront.net/docs/assets/59907929042863033a1bf144/images/6089230af8c0ef2d98d f7068/file-gNG9ziixeP.png|||Tron Token FAQs - Exodus Support|||3000 x 1688

http://ohiobitcoin.com/wp-content/uploads/2019/01/g6ffRp.jpg|||What Is TRONs BTT Token and How Does It Work? - Bitcoin ...|||1300 x 776

https://support.optimusfutures.com/hubfs/CQG Desktop Arranging Widgets 9.png|||How do I Place and Arrange Multiple Widgets on one Workspace?|||1678 x 937

https://dailycoin.com/wp-content/uploads/2021/06/Clash-of-the-Titans-Elon-Musk-to-Meet-Jack-Dorsey-in-Ju ly\_web.jpg|||Jack Dorseys Square to Invest \$5M into Solar Powered BTC ...|||1920 x 1080

Binance vs Bybit Comparison Result Analysis. Value for money is one of the most important metrics that one should take into account while comparing cryptocurrency exchanges, as it shows whether the brand offers acceptable quality compared to the price.

OVR PA CareerLink® Lackawanna County

Black Friday \$100 Binance Coupon. Don $&\#39$ ; miss this limited-time opportunity that $&\#39$ ; only available for our readers during this Binance Black Friday period. Follow the Binance referral code link & amp; receive your \$100 for completing tasks! Your Discount is activated! REDEEM DEAL. Expiration date: 20/01/2022.

An Overview of Binance Futures Products & amp; Features 2021-05-04 04:02 With the broad range of crypto derivative instruments on offer, Binance Futures also provides investors and traders numerous ways to enter the market.

https://www.financesecond.com/wp-content/uploads/2019/01/gdfg-min-1536x861.jpg|||Proposed Licensing System to Keep Anonymous Crypto Trading ...|||1536 x 861

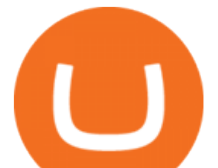

Iv done it. Linked my Coinbase to Ethermine and have safely mined to it. Coinbase says not to do it because small transactions can overload their network but I dont think its much of a problem if your not getting 30 payouts a day. They do change addresses but every address is linked back to your account so it doesnt matter if it changes.

https://steamuserimages-a.akamaihd.net/ugc/1787343337099528550/34D1DFA274C7EC6085EA2EFBCED8 77CC6D7F32B9/|||Eure schönsten Screenshots VI | Seite 384 | GameStar-Pinboard|||5120 x 1440

https://www.haasonline.com/wp-content/uploads/binance-futures-trading-bots.png||Binance Futures HaasOnline|||2174 x 1359

CQG Desktop

CQG Support - Demo Features

CQG Desktop

https://crypto-wikipedia.com/wp-content/uploads/2020/05/anonymous-trading1.jpg||What are anonymous cryptocurrencies?|||1300 x 800

Information: The Pennsylvania Office of Vocational Rehabilitation is a state agency responsible for helping persons with disabilities prepare for, obtain and keep employment. Rehabilitation services are provided in an individualized manner, helping per-sons receive the particular service they need to become employed.

Binance Futures is the leading cryptocurrency futures trading platform with leverage up to x125. It allows you to open Long positions (upward bets) and Short positions ( downward bets). Allowing very rapid gains but also equally rapid losses, Binance Futures leverage should be used sparingly and knowing the risk of liquidation of your position.

According to the data published by Whale Alert, a Blockchain tracker and crypto Analytics company, 7,977 Bitcoins were transferred from an unknown wallet on Wednesday. An unidentified user moved 3,730 Bitcoin from cryptocurrency exchange Bitstamp to an unknown wallet. Additionally, a transaction including 3,947 BTC was reported today where an anonymous user used an unknown wallet for the .

https://cdn.coingape.com/wp-content/uploads/2020/04/13141522/Screen-Shot-2020-04-13-at-2.10.27-pm-min. png|||Binance Launches Bitcoin Options on its Futures Trading ...|||1232 x 794

Follow the steps below to start buying SAND on Kraken: Sign up for a Kraken account. Enter an email address, username and a strong password to protect your account. Verify your account. After providing your name, date of birth, country of residence and phone number, you can deposit crypto to buy SAND and other cryptocurrencies like BTC and ETH.

Can you use a Binance referral code after youve registered? You must either use a referral link or enter a Binance referral code ( LEXWK5H0 ) when signing up for a Binance account the first time. Unfortunately, you wont be able to use a referral code afterwards.

Gutscheine Review 2021 - Get a 20% Fee Discount - finscout.org

PA Office of Vocational Rehabilitation

https://btcmanager.com/wp-content/uploads/2018/11/Tron-Founder-Burns-800-Million-Worth-Of-TRX-ERC2 0-Tokens.jpg|||Tron Foundation Completes Seventh Coinburn Event; 98 ...|||1300 x 776

Binance Futures Guide: Everything You Should Know

Starting Monday, March 9, 2020, invite the best traders to open a Binance.US account and earn up to 40% of the trading fees generated by your referred trader. Referral Program Details. To earn rewards on your referrals, users must pass verification. Users must then go to our Referral Program page to review the Terms and Conditions of the Referral Program and register to participate.

https://www.newsbtc.com/wp-content/uploads/2019/04/bitcoin-ethereum-crypto-trading-volume-utterstock\_1 101060608.jpg|||A Big Plus, Ethereum (ETH) Futures Translate to ...|||7360 x 4912

https://icodrops.com/wp-content/uploads/2017/08/Technical.jpg|||Tron (TRX) - All information about Tron ICO (Token Sale ...|||1784 x 1450

https://www.cryptodefinance.com/wp-content/uploads/2021/04/Binance-announces.jpg||Binance announces

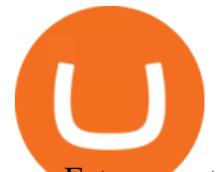

new Futures up to 25x - Crypto DeFinance|||1140 x 774

Binance recently launched a futures trading platform Binance Futures that allows traders to use leverage and to open both short and long positions. After our first look and test positions, we can say that the platform is very similar to that of Binances spot exchange, which makes the transition very easy.

https://1.bp.blogspot.com/-zVVSdZQyTeM/XGaxQsMsWyI/AAAAAAAAAMQ/VHFTcLLp7l4v1gXh0J71c pPsf0CEeUXHQCPcBGAYYCw/s1600/SNM.jpg|||Binance Announced Binance USD (BUSD) & Launches Futures ...|||1600 x 900

 $<$ lt;link rel= $<$ quot;stylesheet $<$ quot; href= $<$ quot;dist/desktop/pre-bootstrap.css $<$ quot; $<$ gt; Mg

https://jkcrypto.com/wp-content/uploads/2021/04/gate.io\_-1.png|||Gate.io Referral Code : 3133687, up to 40% new user bonus|||1916 x 789

From Ethermine straight to Coinbase? : EtherMining

Most Secure, Trusted Platform - The Safest Place to Buy Crypto

https://cimg.co/w/articles/0/5f4/e10ac28983.jpeg|||Tron Soars as Genesis Mining of New SUN Tokens is Confirmed|||4968 x 3105

Binance Futures: The Tutorial For All - The Crypto Trading Blog

https://www.docdroid.net/file/view/fOXZYyr/white-paper-tron-gold-token-pdf.jpg|||white paper. Tron Gold Token.pdf | DocDroid|||1500 x 2122

https://www.bvrspittsburgh.org/wp-content/uploads/2012/08/deafblindplacement.jpg||Employment Services | Blind & amp; Vision Rehabilitation ... $|||1200 \times 1600$ 

https://www.bitcoinprice.com/wp-content/uploads/2020/06/Binance-Futures-User-Interface.png|||Binance Futures Referral Code: BPCODE - 10% Off for 30 days|||1366 x 768

https://5kfbhfl21k-flywheel.netdna-ssl.com/wp-content/uploads/2018/06/service-directory-logos\_pa-office-ofvocational-rehab.jpg|||PA Office of Vocational Rehabilitation, York District ...|||1250 x 834

Bitfinex is an anonymous cryptocurrency exchange that allows users to deposit, withdraw, and trade cryptocurrencies without KYC. Investors can trade any asset on the platform that appeals to them without providing the sensitive information to verify their accounts.

https://exame.com/wp-content/uploads/2020/11/binance-CZ.jpg|||Binance cancela oferta de derivativos na Europa; Malásia ...|||2880 x 1922

https://tradingbrowser.com/wp-content/uploads/2020/05/coins-5-1536x794.png|||Anonymous Cryptocurrency Exchanges Without KYC in 2021 ...|||1536 x 794

https://lookaside.fbsbx.com/lookaside/crawler/media/?media\_id=386987894802740|||PDI Graduates pictured left to right:... - Pennsylvania ...|||2048 x 1536

https://hicryptonews.com/wp-content/uploads/2020/07/Untitled-design.jpg|||Bitcoin News- Hi Crypto News|||1200 x 800

Is there a way to mine directly to Coinbase? : EtherMining

https://tradingbrowser.com/wp-content/uploads/2020/05/first-page-11.png|||Anonymous Cryptocurrency Exchanges Without KYC in 2021 ...|||1920 x 907

Individuals Disability Services

https://image1.slideserve.com/3138904/vocational-rehabilitation-vr-transition-services-l.jpg|||PPT - Vocational Rehabilitation (VR) Transition Services ...|||1024 x 768

https://public.bnbstatic.com/image/cms/article/body/202107/9b73c07f046f4bf25d3f3bde68333d77.png|||How to Open a Binance Futures Account | Binance|||1600 x 816

https://coincodex.com/en/resources/images/admin/news/ecn-one-of-the-top/ecn\_leaves\_tron.png:resizeboxcro pjpg?1580x888|||ECN: One of the Top Tronchain Token Left the Tron Network ...|||1580 x 887

https://www.trsinc.org/uploads/community-based-work-assessments-threshold-rehabilitation-services-berks-c ounty.jpg|||Berks County Community-Based Work Assessments - Threshold ...|||1600 x 1068 TRON price today, TRX to USD live, marketcap and chart .

https://www.blockchainx.tech/images/Tron-token-development/How-does-Tron-Tokens-Work/How-does-Tro n-Tokens-Work.png|||Tron Token Development Services | TRC20 Token Generator ...|||1134 x 1134

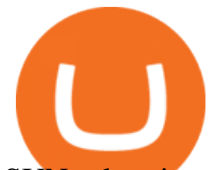

SUN token is a social experiment dedicated to the development of TRON' SDeFi ecosystem. Designed as the quintessential Bitcoin equivalent on TRON, SUN features zero VC investments, zero PE investments, no pre-mining or reserve for the team, and is fully operated by the community through its open-source smart contracts. Learn more SUN Network

Tron Coin on ebay - Seriously, We Have Tron Coin

https://www.luzernecounty.org/ImageRepository/Document?documentId=17835|||Picture and Video Gallery | Luzerne County, PA|||4323 x 3284

Best Features of the Binance Crypto Exchange Platform

Binance (Futures) is a centralized cryptocurrency exchange. There are coins and 243 trading pairs on the exchange. Binance (Futures) volume in the last 24 hours is reported to be at 1,315,927.68 and open interest of 266,624.81. The most active trading pair on Binance (Futures) exchange is BTC/USDT. Binance (Futures) is established in year 2019.

https://i.imgur.com/69B57sq.jpg|||Crypto trader review|||1918 x 894

https://www.quoteinspector.com/media/bitcoin/tron-circuitboard-candlesticks.jpg|||Tron cryptocurrency image free image download|||1920 x 1280

CQG Desktop

https://www.trsinc.org/uploads/pre-vocational-support-services-berks-county.jpg|||Berks County Community Participation Support - Threshold ...|||1600 x 1068

https://i.redd.it/gbzk0au043p61.jpg|||Leverage Trading Crypto Binance : How Does Binance Margin ...|||1242 x 2208

https://image3.slideserve.com/6620942/ovr-s-mission-l.jpg|||PPT - Pennsylvania Office of Vocational Rehabilitation ...|||1024 x 768

Binance Futures Beginner' Guide & amp; Exchange Review (Updated 2021)

There are no anonymous exchanges that allow fiat deposits with bank wires or debit cards (credit cards). Some exchanges below allow trading with no KYC only for crypto payments. Binance is one of the best known exchanges and trading platforms in the crypto space. It offers anonymous trading, deposits and withdrawals without KYC for all users up to 0.06 BTC withdrawals per day.

To make life a little easier, here is a small collection of the best and most trusted brokers that allow for anonymous trading and at no compromise to the platforms security. 1. PrimeXBT .

Buy SAND How to Buy Sandbox Token Kraken

https://www.haasonline.com/wp-content/uploads/binance-us-trading-bots.png||Binance.US HaasOnline|||2174 x 1359

https://797517.smushcdn.com/1549056/wp-content/uploads/sites/2/2020/06/Binance-Futures-Derivaiitives-Ma rket.png?lossy=1&strip=1&webp=1|||Binance Futures: Beginners Guide to Trading Crypto ...|||1898 x 951

https://news.cqg.com/sites/default/files/images/2015 CQG M New Layout.png|||CQG News | CQG M: New Layout on mdemo.cqg.com|||1920 x 1138

https://99bitcoins.com/wp-content/uploads/2013/08/Golden-Bitcoin-Pendant-mod.jpg|||10 Amazing Bitcoin T-shirts and accessories|||1280 x 1384

https://www.vpnunlimited.com/img/vpnu\_7787.png|||Best VPN for Crypto Trading | KeepSolid VPN Unlimited|||1200 x 1200

https://icryptobtc.com/wp-content/uploads/2021/12/metaverse-altcoin-for-eruption.jpg|||Top Analyst Says One Metaverse Altcoin and Two Additional ...|||1365 x 800

https://jkcrypto.com/wp-content/uploads/2017/11/binance-referral-program-1024x853.jpg|||Binance Referral ID : 10186109, 25% Off + 20% Kickback | 2021|||1024 x 853

https://lookaside.fbsbx.com/lookaside/crawler/media/?media\_id=1760429050930014|||Pennsylvania Office of Vocational Rehabilitation staff and ...|||1426 x 1069

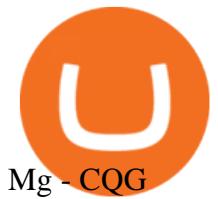

The Pennsylvania Office of Vocational Rehabilitation, or OVR, provides vocational rehabilitation services to help persons with disabilities prepare for, obtain, or maintain employment. OVR provides services to eligible individuals with disabilities, both directly and through a network of approved vendors.

CQG Products - CQG Desktop

Can I mine directly to my exchange account or coinbase wallet?

https://i.pinimg.com/originals/1a/81/b1/1a81b1082fddc17a12b0faaeb182cfdf.jpg|||32+ Decentralized Crypto Exchange Meaning | lauelblog|||1520 x 1024

https://www.financeorange.com/wp-content/uploads/2019/01/TRONs-BitTorrent-Tokens.jpg|||TRONs

BitTorrent Tokens|||1920 x 1080

https://miro.medium.com/max/2800/0\*WgGMvxDglgy5qqb4.jpeg|||Premium Binance Futures Technical Analysis Series Two|||1440 x 810

Anonymous Exchanges Best Anonymous . - Crypto Gambling Sites

https://preview.redd.it/1x4uajtcdx141.png?width=1544&format=png&auto=webp&s=8e91608 c010f5c0155419ed842015b5a53b43189|||Up to \$65 in Cash/Bitcoin Bonuses - Sign Up for Voyager ...|||1544 x 874

https://cryptomonday.de/uploads/2019/01/shutterstock\_1028721313.jpg|||Wie der TRON basierte BTT Token die Massen erobern soll ...|||1920 x 1080

office of vocational rehabilitation (ovr) OVR WIOA Title IV Vocational Rehabilitation: This program helps persons with disabilities prepare for, obtain, and/or maintain employment.

Tron Tokens CryptoSlate

Home [www.dli.pa.gov]

https://i.pinimg.com/originals/e6/8f/ac/e68fac74da571986bbb84effccf58fea.jpg|||Pin by Bitcoin Anonymous on best cryptocurrency | Best ...|||2048 x 1366

https://pbs.twimg.com/media/DEyHbXPXsAcec7G.jpg|||PA Office of Vocational Rehabilitation on Twitter: " Made ... |||1200 x 900

TRON Decentralize The Web

Search for The Sandbox on the list of available cryptocurrencies. Use a " Buy Order ", choose the amount of SAND to buy, set up other trade details and confirm the order.

Top Seven (7) Anonymous Crypto Exchanges With No KYC Requirements

https://ethereumworldnews.com/wp-content/uploads/2018/08/TRON-TRX.jpg||TRON (TRX) Versus the Crypto-Verse: Confidence in ...|||1480 x 832

https://lookaside.fbsbx.com/lookaside/crawler/media/?media\_id=1860603470774501|||Pennsylvania Office of Vocational Rehabilitation ...|||1488 x 1365

How to Buy The Sandbox (SAND) Right Now Benzinga

https://public.bnbstatic.com/20200613/b5224620-b532-4272-99e5-aec079bd2da4.png|||Binance Review, Month 35: A Quarter at a Time - Binance ...|||1612 x 836

https://tradingbrowser.com/wp-content/uploads/2020/05/first-page-9.png|||Anonymous Cryptocurrency Exchanges Without KYC in 2021 ...|||1915 x 777

https://www.comop.org/wp-content/uploads/2020/03/school-to-work-NM-01-1400x1050.jpg|||Choices 2020 Spring | Community Options, Inc.|||1400 x 1050

For mining directly to my ETH coinbase wallet. Your submission was automatically removed because your account does not meet the minimum comment karma threshold to post in r/gpumining. Please gain at least 15 comment karma before trying again. Until then, please utilize the resources in the MINING WIKI for additional useful guides and .

https://i1.wp.com/cryptoshameless.com/wp-content/uploads/2021/12/adobestock-alexander132-1-1.jpg?fit=12

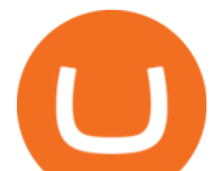

00%2C800&ssl=1|||'Uniquely DOGE Proposal', Binance 'Funds SAFU', Monero ...|||1200 x 800

TRONIX is a MainNet token based on the TRON Protocol issued by TRON Foundation, known as TRX. TRX is the basic unit of accounts on the TRON blockchain. The value of all other tokens derives from that of TRON. TRX is also a natural medium currency for all TRC-based tokens.

https://st3.depositphotos.com/12839928/18700/i/1600/depositphotos\_187009324-stock-photo-crypto-currency -bitcoin-sand-ancient.jpg|||Crypto Currency Bitcoin Sand Ancient Temple Stock Photo ...|||1067 x 1700

Ahhh so there  $&\#39$ ; s a fee for mining directly to Coinbase. I $&\#39$ ; musing Nicehash and there  $&\#39$ ; s no fee for transfer BTC to CB. But, I'm looking at alternatives to mining directly on a eth pool. But, if there  $&\#39$ ; a fee for every transaction then it offset the cost of just staying with Nicehash. (NH no fees less payout) vs (eth mining higher payout with more .

Binance Referral Code 2022: \$100 Bonus + Up to 45% Lifetime .

https://www.cryptocointrade.com/wp-content/uploads/2018/06/Crypto-Trading-Platforms1-e1528366783372. png|||Crypto Trading Platforms | Privacy, fees, deposit ...|||1280 x 880

https://i.pinimg.com/originals/50/3a/1a/503a1ac1fa3ff6035bca0bf4c177e3f3.jpg|||Crypto News: Join The ADAMANT ICO: The Only Decentralized ...|||1920 x 1200

CQG Technology Solutions for Financial Markets

https://global-uploads.webflow.com/5eb8d9dad9cce2105870ab49/5f93b883b68ed77d33af5efb\_5f093ace3219 546587a9f13a\_Binance Futures 1.jpg|||Binance Futures Review & Guide (2021)|||1918 x 834

https://agrabilitypa.org/wp-content/uploads/2016/02/agrability-client-cathie-dibert-with-kendra-martin.jpg|||Ag rAbility PA partners with PA Dept. of Ag at 100th Farm ...|||4032 x 3024

The Pennsylvania Office of Vocational Rehabilitation, or OVR, provides vocational rehabilitation services to help persons with disabilities prepare for, obtain, or maintain employment. OVR provides services to eligible individuals with disabilities, both directly and through a network of approved vendors.

Mining is the process that Bitcoin and several other cryptocurrencies use to generate new coins and verify new transactions. It involves vast, decentralized networks of computers around the world that verify and secure blockchains the virtual ledgers that document cryptocurrency transactions. In return for contributing their processing power, computers on the network are rewarded with new coins.

Gutscheine Review 2021 - Get a 20% Fee Discount

Demo. Log on . Request a demo login . English. Get help . Request a feature . More about CQG Desktop .

https://i0.wp.com/www.cryptocurrencyarmy.com/wp-content/uploads/2018/09/Crypto-Signals-BS.png?ssl=1||| Crypto Signals Software Review RELIABLE CRYPTO SIGNALS?|||1548 x 868

Anonymous Cryptocurrency Transactions Are Surging Finance .

https://www.coinfeeds.com/wp-content/uploads/2018/12/Screen-Shot-2018-12-21-at-12.08.01-AM-2136x927. png|||Anonymous Crypto Exchanges Are Scams - Coinfeeds|||2136 x 927

https://vmex.vn/wp-content/uploads/2021/12/ly-cafe.jpg|||Các mt hàng cà phê có th chu áp lc bán ln hn do vn ...|||1280 x 800

https://thumbs.dreamstime.com/z/token-trx-tron-coin-cryptocurrency-background-gold-crypto-code-14830454 7.jpg|||Token Trx Tron Coin Cryptocurrency On The Background Of ...|||1600 x 1155

https://coinfomania.com/wp-content/uploads/Binance-KYC-1320x781.png||Top Seven (7) Anonymous Crypto Exchanges With No KYC ...|||1320 x 781

https://www.cryptopolitan.com/wp-content/uploads/2018/11/us-student-receives-400000-tax-bill.jpg|||America n student billed \$400k tax over crypto trading ...|||1920 x 1280

An Overview of Binance Futures Products & amp; Features Binance.

https://miro.medium.com/max/5200/1\*aMuQ-1t8T5TuDroEn-A9XA.jpeg|||Hedge mode trading of Binance Futures | Medium|||2600 x 1333

Office of Vocational Rehabilitation (OVR) PACareerLink .

https://www.cryptopolitan.com/wp-content/uploads/2018/09/tron-burns-tokens-5th-time-.jpg|||Tron Discards Over 4 Bn in ERC20 Tokens | Cryptopolitan|||1920 x 1080

https://tradingbrowser.com/wp-content/uploads/2020/10/first-page-3-scaled.jpg||Best Crypto Trading

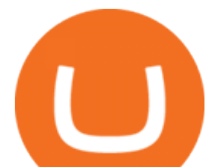

Platforms - Trading Browser|||2560 x 1434

https://www.airdroplooter.in/wp-content/uploads/2020/04/Cartesi-Binance-Airdrop-CTSI-2048x2048.jpg|||Car tesi Binance Airdrop (CTSI) - Claim Free CTSI Airdrop ...|||2048 x 2048 Mining to Coinbase : CoinBase

First Name Last Name Email Phone Submit Demo Request Instructions on how to download and activate your demo account will be sent to the email address that you provided above. CQG | CQG QTrader - Free Trial https://i.pinimg.com/originals/5f/4a/37/5f4a37d27f3da1360e3e7dec2d6906b5.jpg||Republic Protocol, a company run by a 21-year-old, has ...|||1680 x 1050

https://e-cryptonews.com/wp-content/uploads/2019/06/decorate-your-car-dashboard-with-trim-kits-you-can-b uy-with-bch.jpg|||Decorate Your Car Dashboard With Trim Kits You Can Buy ...|||1520 x 1024

Top 5 Forex Brokers with Anonymous Trading by Kade Sims .

https://www.cannontrading.com/css/images/software/screenshots/cqg-trader/cqg\_overview.png|||CQG Trader Download - CQG Electronic Trading Platform Demo|||1394 x 915

https://cdn.investinblockchain.com/wp-content/uploads/2019/04/IMG\_Tokyo\_20190424\_141735\_processed.j pg?x90951|||\$100M Missing, Next Crypto Exchange Hack or an Inside Job?|||1549 x 871

https://adapittsburgh.com/assets/img/worship\_3-alt.jpg|||ADA at 30: Accessibility in Pittsburgh|||1200 x 1200 Binance is one of the most well known exchanges and trading platforms in the crypto space. They offer anonymous trading, deposits and withdrawals without KYC for all users up to 2 BTC withdrawal per day. You dont need to verify your identity or address when you stay under that limit which means you can withdraw up to 60 Bitcoin word of crypto per month completely anonymouly.

https://coincodex.com/en/resources/images/admin/guides/binance-leverage-tra/binance-crypto-exchange.jpg:re sizeboxcropjpg?1580x888||How to Trade Binance Futures? | CoinCodex||1580 x 888

How do i payout straight to coinbase? : EtherMining

An Ultimate Binance Futures Trading Guide for Beginners by .

The PA Office of Vocational Rehabilitation serves individuals with disabilities that prove a substantial barrier to gaining or sustaining employment. They provide a wide variety of services to assist in gaining, entering, or retaining a job.

How to Buy The Sandbox (SAND) in 3 Simple Steps CoinJournal

https://d33v4339jhl8k0.cloudfront.net/docs/assets/59907929042863033a1bf144/images/6089208bf8c0ef2d98 df704c/file-cGGhT1HsiX.png|||Tron Token FAQs - Exodus Support|||3000 x 1688

https://static.skillshare.com/uploads/video/thumbnails/5399591299001/original|||How To Transfer Money From Coinbase To Kraken Bitfinex ...|||1920 x 1080

Cryptocurrency Futures Crypto Futures Trading Binance Futures

Binance Futures is part of the Binance exchange that lets users trade futures contracts for a range of cryptocurrencies. All deposits are made via the Binance platform, from where the traders.

Videos for Tron+token

Office of Vocational Rehabilitation Western District of .

https://www.comop.org/wp-content/uploads/2020/03/school-to-work-NM-03-scaled.jpg|||Choices 2020 Spring | Community Options, Inc.|||2048 x 1536

The platform lets you stay anonymous unless your country has certain laws that require crypto exchanges to perform KYC checks on all their customers in order to be compliant. Some payment methods also require some form of ID verification.

https://static.cryptohopper.com/images/news/uploads/1606375060-5-cool-features-on-binance-futures-that-yo u-should-try-out-2.png|||5 Cool Features On Binance Futures That You Should Try Out|||1999 x 1026

Binance Futures Highlights Binance Futures constantly innovates to offer a wide range of services. Check them out below. Leaderboard View and follow positions of the top performing traders on Binance Futures. View ROI Rank View PNL Rank Battle Test your trading skills and battle with other traders to win points. Trade Now Affiliates

What Is TRON (TRX) and How Does It Work?

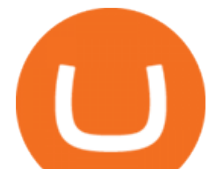

https://thumbs.dreamstime.com/z/token-cryptocurrency-tron-trx-against-numbers-arithmometer-concept-1447 11017.jpg|||Token Cryptocurrency Tron TRX Against The Numbers Of The ...|||1600 x 1155

https://pbs.twimg.com/media/E57U32yXsAYP5Df?format=jpg&name=4096x4096|||Crypto Analyst Predicts All-Time Highs for Two Altcoins ...|||2873 x 1293

https://c8.alamy.com/comp/2DCKKP7/tron-cryptocurrency-token-symbol-trx-coin-icon-in-circle-with-pcb-on -gold-background-illustration-in-techno-style-for-website-or-banner-2DCKKP7.jpg|||TRON cryptocurrency token symbol, TRX coin icon in circle ...|||1300 x 821

Tron Tokens. Top Tron Tokens by Market Capitalization. \$6.74B Sector Market Cap. 0.32% Sector Dominance. \$1.23B Sector 24h Volume. 0.89% Sector 24h Change. 3.12% .

How and Where to Buy The Sandbox (SAND) - 5 Easy Steps Guide!

http://static1.businessinsider.com/image/5a8d840495227a1a008b4681-1592/bitcoin.jpg|||A 21-year-old just raised \$34 million to build an ...|||1592 x 1194

https://www.cryptoarabe.com/wp-content/uploads/2019/10/Screen-Shot-2019-10-21-at-12.07.09.png||| Binance Futures ...|||2880 x 1616

https://executium.com/media/images/bitfinexs-btcusd-and-binance-futuress-btcusdt-pairings-october-2020\_19 34.png|||Bitfinex Binance Futures Maker Taker | executium Trading ...|||1920 x 1080

https://i.redd.it/mbqvepqihe071.png|||The TVL reached \$20 million (the HIVE included) on WanSwap ...|||3000 x 3000

https://tradingbrowser.com/wp-content/uploads/2020/05/CHANGELLY-EXCHANGE-1.png|||Anonymous Cryptocurrency Exchanges Without KYC in 2021 ...|||1200 x 803

CQG Desktop is the next generation of trading and data visualization from the original data and analytics expert you' ve trusted for more than 35 years. CQG Desktop offers trading, market data, charting, and analytics all in one easy-to-use product that can be customized to meet your trading needs.

Binance vs Bybit: Features, Fees & amp; More (2022)

http://partners.cqg.com/sites/default/files/images/CQGM.jpg|||CQG Desktop Resources | CQG Partner Support|||1444 x 1066

https://coincodex.com/en/resources/images/admin/news/bitcoin-anonymity-w/pxfuel.com-1.jpg:resizeboxcrop jpg?1580x888|||Bitcoin Anonymity, Why Is It Necessary? | CoinCodex|||1580 x 888

Tron Token - Advanced Decentralized Blockchain Platform

By submitting this form, you are requesting a demo login to see live market data and simulated trading. By using the demo login, you acknowledge the terms set out in the CQG Privacy Notice and you consent to CQG collecting and processing your demo login data. You are also opting in to receiving product update emails from CQG.

Referral Program Details Binance.US

List of tokens working on TRON blockchain CryptoRank.io

https://i.pinimg.com/originals/4a/59/af/4a59af005613c1e32aabee5d1e24938f.jpg|||Binance Futures là gì? Hng dn ng ký tài khon Binance ...|||1600 x 901

TRON has a total supply of just over 100 billion tokens and at the time of writing, about 71.6 billion of these are in circulation. When a token sale was held in 2017, 15.75 billion TRX was allocated to private investors, while an additional 40 billion were earmarked for initial coin offering participants.

TRON Decentralize The Web

Videos for Cqg+demo

https://cryptoinvestinginsider.com/blog/wp-content/uploads/2020/08/12AYLxXVhL4o9P466sL8ixtzQ.png|||T he Sandbox (SAND) Launched on Binance - Crypto Investing ...|||1278 x 857

https://i0.wp.com/levittownnow.com/wp-content/uploads/2018/02/IMG\_5219.jpg||Bucks County Program Supports Students With Disabilities ...|||5184 x 3456

Binance.US Referral Codes 2040% commission for referrer .

https://thumbs.dreamstime.com/z/token-cryptocurrency-tron-trx-background-stack-coins-new-coin-145339572 .jpg|||Token Cryptocurrency Tron TRX On The Background Of A Stack ...|||1600 x 1155

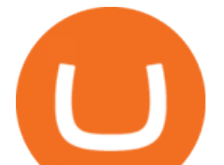

TRON (TRX) Token Tracker on BscScan shows the price of the Token \$0.0699, total supply 3,230,000,000, number of holders 117,042 and updated information of the token. The token tracker page also shows the analytics and historical data.

What is mining? Coinbase

Binance US Referral code : 35057610, 40% Commission [May 2020]

https://miro.medium.com/max/2872/0\*47LnSn-yz8fnwyMn||Hedge mode trading of Binance Futures | Medium|||1436 x 884

https://www.vistaautismservices.org/wp-content/uploads/2021/04/PA-Able-2048x1273.png|||About Vista Autism Services|||2048 x 1273

Where Can You Buy the Sanbox Crypto? Investors Look to Add SAND Ahead of Alpha Event. With the Alpha event on the horizon, the SAND token is seeing major spikes in value.

https://m.media-amazon.com/images/I/61mSOOdfFKS.\_AC\_SL1500\_.jpg|||great discounts + free shipping wujomeas Mining Rig Frame ...|||1500 x 1056

https://bitcoinist.com/wp-content/uploads/2019/09/shutterstock\_1149005132.jpg|||You Can Now Trade Binance Bitcoin Futures On Android App|||1920 x 1200

https://portaldobitcoin.com/wp-content/uploads/2018/01/tron.png|||Tudo sobre Tron: O que é, como comprar e mais! | Portal do ...|||1374 x 801

https://www.blockchainx.tech/images/Tron-token-development/Benefits-of-using-Tron-Smart-Contract/Benefi ts-of-using-Tron-Smart-Contract.png|||Tron Token Development Services | TRC20 Token Generator ...|||1134 x 1134

level 1. odiervr. · 20d. Get coinbase account. Find your ETH address on your coinbase account. Copy your coinbase accout address into your ethermine script. You will pay larger fees when gas prices are high. Two solutions: keep your max gas fee (gwei) low. get paid in MATIC. Both options avail on ethermine.

The rules are simple: sign up for an account, buy 10 Sand tokens, and youll be credited with 10 more Sand tokens free of charge. At the current price of SAND, thats a free \$50!

https://cryptoshib.com/wp-content/uploads/2020/07/pic-article-FreeMarket-ONE.jpg||FreeMarket ONE Launches the Second Alpha Version of Its ...|||1920 x 1280

https://public.bnbstatic.com/image/cms/blog/20201104/f2379844-f130-4eae-a406-b9123ab2f810.png|||Binanc e Cloud Now Offers Perpetual Futures, DeFi ...|||1600 x 900

Videos for Binance+futures

https://tron.network/static/images/logo.png|||TRON | Decentralize The Web|||3000 x 1132

https://img3.govserv.org/169/079/1784773921690790.jpg|||Pennsylvania Office of Vocational Rehabilitation ...|||1700 x 986

https://www.pirehab.com/wp-content/uploads/2016/06/20160517\_094423-3.jpg|||Photos from the 2016 PA BWC Conference in Hershey, PA ...|||1446 x 2285

Binance US Referral ID Binance US offers \$15 dollars when you complete \$100 in trading volume! Just use the referral code: 35002704 when signing up at Binance.us to qualify or a Binance.us link (like this one). You will also get a 30-day welcome bonus for zero trading fees on all trading pairs! Visit Binance and get \$15 sign-up bonus

Demo trading help for CQG IC. Demo trading help for CQG QTrader. Demo trading help for CQG Desktop. How to go live. Contact CQG. 1 800-525-7082. Contact your FCM. trading account required.

The Pennsylvania Office of Vocational Rehabilitation, or OVR, provides vocational rehabilitation services to help persons with disabilities prepare for, obtain, or maintain employment. OVR provides services to eligible individuals with disabilities, both directly and through a network of approved vendors.

https://kcc.ky.gov/Vocational-Rehabilitation/staffresources/PublishingImages/Elizabeth

Thompson.jpg|||Kentucky Career Center Program Policy and Support Staff|||3088 x 3088

https://pbs.twimg.com/media/DEyHfw1XgAIbZA2.jpg|||PA Office of Vocational Rehabilitation on Twitter: " Made ...|||1200 x 800

mining straight to coinbase anonymous crypto trading **minance in the condensation of the called** 

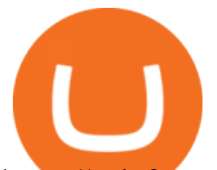

https://coinfomania.com/wp-content/uploads/Bitfinex-KYC-1320x827.png||Top Seven (7) Anonymous Crypto Exchanges With No KYC ...|||1320 x 827

Binance (Futures) Trade Volume, Trade Pairs, and Info CoinGecko

https://bitcoinindonesia.net/wp-content/uploads/2020/04/6interface.png|||Cara Memulai Trading di Binance Futures | Bitcoin Indonesia|||1916 x 967

PrimeXBT is a great platform for margin trading and is also a no-KYC exchange. It allows trading in cryptocurrencies, stock indices, forex, and commodities with higher leverage. Established in 2018, PrimeXBT has become one of the leading crypto margin trading exchanges in a very short time. It gets an average daily trading volume of over \$1.5 .

https://cms.onemillion.com/assets/uploads/2020/07/monx\_feature\_image1.png|||Utility Token MONx|||1141 x 1268

## TRON (TRX) Token Tracker BscScan

A Match Made In Heaven Learn Get Referral Codes Latest Binance.US Referral Code: 53260861 Switch to Binance.US and save 80% on transaction fees! Binance.US is finishing its launch across the USA in 2021, which means you can finally save BIG on your trade fees. Users switching from Coinbase will save 80% on transaction fees!

https://tron-token.network/assets/MALEEK TRON TOKEN RED (1).png|||Tron Token - Advanced Decentralized Blockchain Platform|||3346 x 1343

Altrady Blog / Crypto Trading / 11 Best Features of the Binance Crypto Exchange Platform. Last Update: 2021-12-17. Binance crypto exchange is hailed as the top crypto trading platform based on worldwide trading volumes. It has an average daily trading volume of over 2 billion USD and processes more than 1.4 million transactions per second.

https://cdn.rcimg.net/Pisces-jr15/01107e94/0c234456df7dfdae1a8f259b910ef482.png?width=1400|||Binance Futures 2: Transfer funds and Position opening|||1060 x 2114

When you sign up for Binance.US using a friends referral code, they will earn a percentage of your trading fees. Referrers whose daily average BNB balance is less than 500 BNB will earn 20% of your trading fees while those whose daily average BNB balance is 500 BNB or more will earn 40% of your trading fees. Our Referral code · Copy 35135011

https://lookaside.fbsbx.com/lookaside/crawler/media/?media\_id=3058284247787813|||Living Unlimited, Inc. - Home | Facebook|||1254 x 2015

https://thumbs.dreamstime.com/z/tron-cryptocurrency-tokens-vector-illustration-166779710.jpg|||Tron cryptocurrency tokens stock vector. Illustration of ...|||1600 x 1689

https://static.cryptohopper.com/images/news/uploads/1606375064-5-cool-features-on-binance-futures-that-yo u-should-try-out-5.png|||5 Cool Features On Binance Futures That You Should Try Out|||1999 x 1039

https://thumbs.dreamstime.com/z/token-trx-tron-cryptocurrency-background-binary-crypto-matrix-text-price-c hart-coin-148076437.jpg||Token Trx Tron Cryptocurrency On The Background Of Binary ...||1600 x 1155

https://tradingbrowser.com/wp-content/uploads/2020/05/Changelly-2.png|||Anonymous Cryptocurrency Exchanges Without KYC in 2021 ...|||1532 x 808

Binance US Referral code: 35057610, Earn up to 40% Commission per Referral. In 2019, Binance launched its Binance US Exchange for US Customers. This move came in response to US crypto regulations and Binance starts banning US citizens from their International portal and requesting them to move their portfolio to the newly launched trading solution. If you are from The United States of America (USA) and want to use Binance for crypto trading then get started using our Binance US Referral Code.

Binance Us Referral Code 2021. Visit for Binance Us Referral Code 2021. The most used and at the same time the most reliable crypto exchange platform is Binance. Also, Binance extremely easy to use and learn. You can earn a 20% commission discount on each purchase. Binance 20% Sign Up Code: 77181558.

https://cryptocoinspy.com/wp-content/uploads/2018/05/binance-homepage.png|||Binance Exchange Review

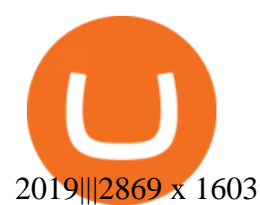

airdragonz.  $\cdot$  4y. After everything that  $\&$ #39; been happening with Coinbase recently (not to mention that it is also extremely unreliable),  $I\&\#39$ ; drecommend using electrum wallet to mine to. Best mining software depends on what you are mining with. If it  $&\#39$ ; a graphics card, I $&\#39$ ; d say Nicehash is the most reliable right now. 1.

https://www.tronweekly.com/wp-content/uploads/2019/04/Aircoins-darkmatter-augmented-reality-entry-Tron Weekly-PR.jpg|||DarkMatter (DMX) Becomes The First Token On The Tron ...|||1080 x 1080

https://vmex.vn/wp-content/uploads/2021/08/Thong-bao-10.jpg|||Nhn nh Du thô WTI ngày 21/12/2021 | VMEX|||1600 x 900

https://www.thecoinrepublic.com/wp-content/uploads/2019/07/idex-review.png|||No more anonymous trading on cryptocurrency, IDEX ensures ...|||1400 x 933

List of tokens issued on TRON platform. Currencies. 13135. Market Cap. \$ 2.22T +4.3 % 24h Spot Volume. \$ 52.91B +0.18 % BTC Dominance. 37.50 %-1.64 % ETH Gas. 166 .

https://cryptoforeveryone.com/wp-content/uploads/2019/03/sand-death-and-cryptocurrency-life-in-a-decentral ized-syria.jpg|||Sand, Death and Cryptocurrency: Life in a Decentralized Syria|||1500 x 1125

Where to Buy, Sell and Trade The Sandbox aka SAND; Step 1: Buy Bitcoin (BTC) or Ethereum (ETH) at Coinbase; Step 2: Choosing the Best Cryptocurrency Exchange for Your Investments; Step 3: Managing Your Crypto Assets in a Secure Wallet; Frequently Asked Questions (Faqs) Can I Buy The Sandbox (SAND) with PayPal? Can I Buy The Sandbox (SAND) with Cash? Can I Buy The Sandbox (SAND) with Skrill?

https://tradingbrowser.com/wp-content/uploads/2020/05/binance-advanced-trading-interace-2.png|||Anonymou s Cryptocurrency Exchanges Without KYC in 2021 ...|||1920 x 949

https://miro.medium.com/max/2048/1\*3KLoQlEAKw\_dqqw0OsmG9A.png||How to do EOS & amp; Tron Token Swap on Bitbns - Bitbns - Medium|||1024 x 1024

https://mycryptoafrica.com/wp-content/uploads/2020/01/binance-margin.png||Binance Futures Platform Launches Isolated Margin Mode ...|||1600 x 900

https://kinda-static.userstyles.org/style\_screenshots/182075\_after.jpeg|||Binance Futures - no depth (new platform) | Userstyles.org|||2878 x 1598

Coinbase Mining more and more cryptocurrency pages are implementing browser mining on their sites to give users the chance to earn their first units of cryptocurrency. Browser mining involves creating digital currencies online via a browser. The advantage here is that the complicated setup for mining with a computer is eliminated so that even beginners have the chance to enter the world of cryptocurrencies.

https://images.cointelegraph.com/images/1434\_aHR0cHM6Ly9zMy5jb2ludGVsZWdyYXBoLmNvbS9zdG9y YWdlL3VwbG9hZHMvdmlldy80NzZmNzVhNzI2YjljZDg5ZWNjMjU1MzM1NDQ2NDkyMy5qcGc=.jpg||| Regulated Crypto Platform Plays By the Rules and Disrupts ...|||1434 x 956

https://www.bodyinmotion.co.nz/wp-content/uploads/2020/08/BIMOfficeWorkSetUp25of48-min-1536x1024. jpg|||Vocational Rehabilitation - Body in Motion|||1536 x 1024

Download CQGTrader now! If you have any questions, please contact your account executive. If you do not have an account executive, please call 1-800-950-9748 or 720-904-2980 . Request a Demo Login To activate a temporary trading demo, please fill in the following:

https://cryptocoinspy.com/wp-content/uploads/2018/03/tron-coin-trx-blockchain-cryptocurrency-altcoin-3d-re nder.jpg|||Tron inicia hoje migração de tokens para seu novo blockchain|||3840 x 2160

The Pennsylvania Office of Vocational Rehabilitation (OVR) is announcing the reopening of the Order of Selection (OOS) for Pennsylvanians who are Most Significantly Disabled (MSD), effective July 1, 2021. Due to this reopening, the waiting list will be discontinued for MSD applicants.

Decentralized Community Tron Token Tron (TRX) is designed to reward long-term holders. Community is first and foremost. Tron (TRX) is proud to run with his father TRON and provide transparency and fairness to the community. TRON TOKEN is decentralized.

https://tokenmantra.com/wp-content/uploads/2019/06/Binance.jpg|||New Features to Explore As Leading

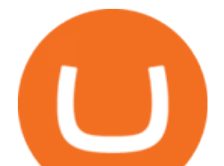

Exchange Binance ...|||4000 x 2250

https://public.bnbstatic.com/image/cms/article/body/202106/f36aaaa55d0ca73eca4f0a339694cdf9.png|||Introd uction to Binance Futures Funding Rates | Binance|||1308 x 1158

Mine to Coinbase wallet with T-Rex : gpumining

https://bitcoincryptoadvice.com/wp-content/uploads/2019/08/Binance-US-should-open-by-November-2019.pn g|||Binance US should open by November 2019 - Bitcoin Crypto ...|||1872 x 1036

The Tronix token (TRX) was often present in the top 30 cryptocurrencies by market cap, though newer currencies have demoted it a few positions since. Nevertheless, TRONs evolution over the years has still kept it relevant. The TRON Foundation conducted an ICO in 2017, raising \$70 million.

https://s3.amazonaws.com/ionic-marketplace/tron-token-development-services-will-support-numerous-cryptotokens-/screenshot\_1.png|||Tron token development services will support numerous ...|||1280 x 1280

https://vmex.vn/wp-content/uploads/2021/06/cong-cu-tinh-lai-giao-dich-hang-hoa.jpg|||Công c h tr hàng hóa phái sinh | VMEX|||1600 x 900

Best Anonymous Bitcoin Trading Brokers

https://howtoreferral.com/wp-content/uploads/2021/05/deals-archive-graphic-inverted-with-color-v2.png|||Dea ls|||3600 x 1884

https://bitconsum.com/oc-content/uploads/9/1398.jpg|||Tron Token Development Company | Developcoins bitconsum ...|||1700 x 890

Best Anonymous Bitcoin Exchanges - No KYC [Edition 2022 .

Anonymous Bitcoin and Altcoin Exchanges. Every option we can find for anonymous exchanges and the countries where people are using them for buying and selling bitcoin and altcoins worldwide. With many countries regulators requiring a KYC (know your customer) or AML (anti-money laundering) verification process to have regulated exchanges, the privacy many people value with Bitcoin, Monero and other Altcoins is always going to be difficult to protect.

How to Buy The Sandbox (SAND) in 2022: A Simple Guide - Vice .

https://executium.com/media/images/binance-futures-to-binance-with-btcusdt-btcusdc-wednesday-12th-februa ry-2020\_1501.png|||Binance Futures Binance Maker Taker | executium Trading System|||1920 x 1080

https://www.forex.academy/wp-content/uploads/2020/06/Screenshot\_7-8.jpg|||Cryptotrader Trading Robot Review | Forex Academy|||1912 x 952

http://www.ross.pa.us/ImageRepository/Document?documentID=1264|||Pennsylvania's OVR Summer 2020 Program | Ross Township, PA|||2600 x 1950

Best Anonymous Crypto Exchanges With [NO KYC] In 2022

PA Office of Vocational Rehabilitation Author: Stephanie Shuler Created Date: 11/23/2016 11:19:35 AM .

Where Can You Buy the Sandbox Crypto? 8 Ways to Get the Red .

Sure, there are no issues in mining directly to your coinbase wallet address. However it is not recommended. Its not that coinbase dont recommend sending mining payouts to coinbase wallet. But because it is unreliable. At times due to heavy trading activities coinbase server goes offline and during such time your mining payouts may get lost.

https://block-builders.de/wp-content/uploads/2019/09/Binance-Futures-Plattform.png|||Binance Bitcoin Futures sind live Block-Builders.de|||3362 x 2434

https://www.coinsclone.com/blog/wp-content/uploads/2020/09/Important-Security-Features-For-Cryptocurren cy-Exchange.png|||Top 10 Security Features For Cryptocurrency Exchange|||2240 x 1260

https://infoimage.coinmarketcap.com/uploads/f2aa662703994c749fdd1313139affea.png|||\$400,000 Reward Pool for The Sandbox in CMC Earns Largest ...|||3016 x 1376

https://www.kgieworld.sg/research/wp-content/uploads/2021/03/website-banner-1.gif|||KGI Securities Singapore | Futures|||1246 x 934

Follow these steps: Purchase Ethereum or Bitcoin from the currency swap you prefer. Transfer the purchased Ethereum or Bitcoin to a currency swap that supports The Sandbox. Finally, exchange the purchased

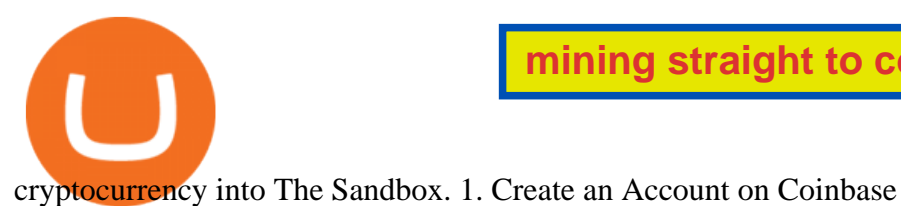

A Brief Overview of Cryptocurrency Mining with Coinbase .

Electronic Trading Platform Demo|||1280 x 1000

Trader For Privacy - CryptoSeptic|||1920 x 1217 https://monvalleyinitiative.com/wp-content/uploads/2020/03/20200305\_091529.jpg|||OVR surprises employment coach with award|||1500 x 1261 https://cdn-5b3eb1f2f911c81eb41eba94.closte.com/wp-content/uploads/2020/09/Binance-Review-Classic.png| ||Binance Review: Top Cryptocurrency Exchange Platform ...|||2850 x 1480 https://coinfomania.com/wp-content/uploads/Changelly-KYC.png|||Top Seven (7) Anonymous Crypto Exchanges With No KYC ...|||1419 x 978 CQG CQG QTrader - Free Trial https://hashfeed.com/wp-content/uploads/sites/2/2020/01/Binance-Futures-Perpetual-Futures-vs-Quarterly-Fut ures.png|||Binance Futures: Perpetual Futures vs Quarterly Futures ...|||1920 x 911 How to Buy The Sandbox Coinbase If you want to be an anonymous trader, we suggest sticking with crypto deposits. Deposits and Withdrawals The website operates within the boundaries of crypto trade if you want to maintain anonymity. They accept anonymous deposits from BTC, DASH, ETH, LTC, and Fiat options like Credit Cards, Skrill, Neteller, Wire Transfer, and a couple more. https://cryptotargets.nl/wp-content/uploads/2020/10/Binance-futures.png|||Binance futures review 2021 Waar het beste crypto traden ...|||1916 x 936 https://btcu.info/utopia-p2ps-crypton-crp-now-available-on-cryptex-net-for-usd/a351d808cc.png|||Utopia P2Ps Crypton (CRP) Now Available on Cryptex.net ...|||1920 x 1080 Download CQGTrader - CQG Product Overview https://www.jobs4lancaster.com/wp-content/uploads/2018/10/header-ovr.jpg|||Individuals With Disabilities | PA CareerLink® of ...|||1920 x 1130 http://mediad.publicbroadcasting.net/p/wesa/files/styles/x\_large/public/201605/27080579455\_4be6f9c108\_k.j pg|||Pennsylvania HS Students With Disabilities To Get More ...|||2048 x 1356 https://lookaside.fbsbx.com/lookaside/crawler/media/?media\_id=386988614802668|||Pictured left to right: Denise Verchimak... - Pennsylvania ...|||2048 x 1536 https://www.cointribune.com/wp-content/uploads/2020/06/Investissement-Tron.jpeg|||Comment acheter du Tron (TRX) ? - Cointribune|||1318 x 880 Best Anonymous Bitcoin Exchanges / No KYC Latest Binance.US Referral Code: 53260861 - Binance.US . https://www.coinfeeds.com/wp-content/uploads/2018/12/Screen-Shot-2018-12-21-at-12.04.47-AM.png|||Anon ymous Crypto Exchanges Are Scams - Coinfeeds|||2396 x 1166 https://icodrops.com/wp-content/uploads/2017/08/About-Tron-SEO.jpg|||Tron (TRX) - All information about Tron ICO (Token Sale ...|||1946 x 1454 Buy Crypto In 3 Minutes - The Safest Place to Buy Crypto http://arcofchestercounty.org/wp-content/uploads/2020/11/DSP-Sikorsky-.jpg|||Comprehensive Employment Services The Arc of Chester County|||2048 x 1536 Up to 25 % Off Binance Referral Code & amp; Link 2022 https://cdn-images-1.medium.com/max/1200/1\*Chq2B5dsXP0TsQ9FVoqJYA.jpeg|||Guide to Independence: TRX Token Migration TRON Medium|||1200 x 1194 https://www.trsinc.org/uploads/community-work-center.jpg|||Community Work Center - Threshold

https://www.cannontrading.com/images/screens/screenshot\_cqg\_1\_big.jpg|||CQG Trader Download - CQG

https://cryptoseptic.com/wp-content/uploads/2021/05/vpn-4046047\_1920.jpg|||Best VPN list For Crypto

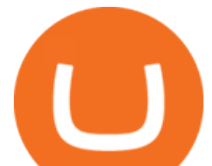

Rehabilitation Services|||1068 x 1600

https://tradingbrowser.com/wp-content/uploads/2020/05/CHANGELLY-CURRENCIES-3.png|||Anonymous Cryptocurrency Exchanges Without KYC in 2021 ...|||1232 x 852

The Best Anonymous Cryptocurrency Exchanges in 2022 - Reviews

https://tokenhell.com/wp-content/uploads/etoro-crypto-trading.png|||eToro Review - Is eToro a Scam or Legit?|||1845 x 925

https://public.bnbstatic.com/image/cms/blog/20191031/591e62c9-8bc2-4e98-b187-ecf4895be1e9.png|||Binanc e Launches Futures Trading on its Android App ...|||1600 x 900

https://live.staticflickr.com/7284/8740359756\_5382b3326b\_b.jpg|||Delaware Delegation at NGA Institute | As part of a ...|||1024 x 768

https://www.pct.edu/sites/default/files/styles/medium\_4\_3/public/2021-02/vendor\_office\_of\_vocational\_rehab ilitation\_image\_0.png?itok=GtCBQ4u7|||Virtual Vendor Space | Pennsylvania College of Technology|||1024 x 768

How to buy The Sandbox. 1. Download Coinbase Wallet. A self-custody wallet like Coinbase Wallet is required to purchase The Sandbox. Coinbase Wallet is available as a mobile . 2. Choose a Coinbase Wallet username. 3. Securely store your recovery phrase. 4. Understand and plan for Ethereum network .

*(end of excerpt)*